### **(Request for Connect Electric Service) EDI DASR 814 V4010 Testing**

To be completed by an ELECTRIC Service Provider (ESP).

Please remit one DASR per Customer Service Point identified below. Small customer (below 20kW) service points require independent verification per Sections 366(d) and 366 (e) of the CPUC code.

Contact Electric DASR Billing Support at [SdgeLseTestSupport@semprautilities.com](mailto:SdgeLseTestSupport@semprautilities.com) for EDI DASR 814 assistance if needed.

The following DASR data may be submitted electronically (EDI). **DASR Test Transaction #1 – DASR Connect (Inbound to SDG&E)**

# **Customer Service Data**

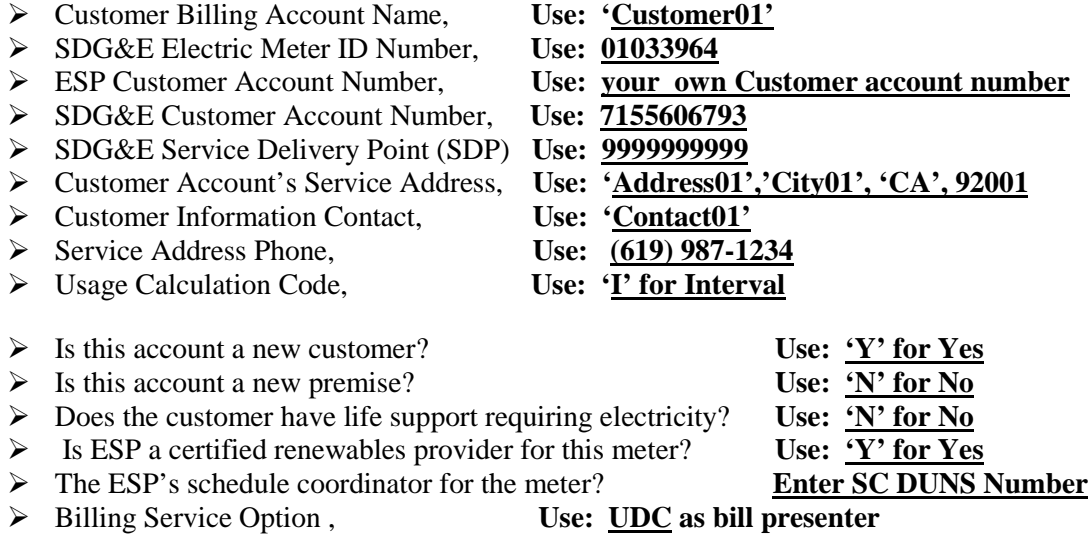

#### **Meter Service Provider Options:**

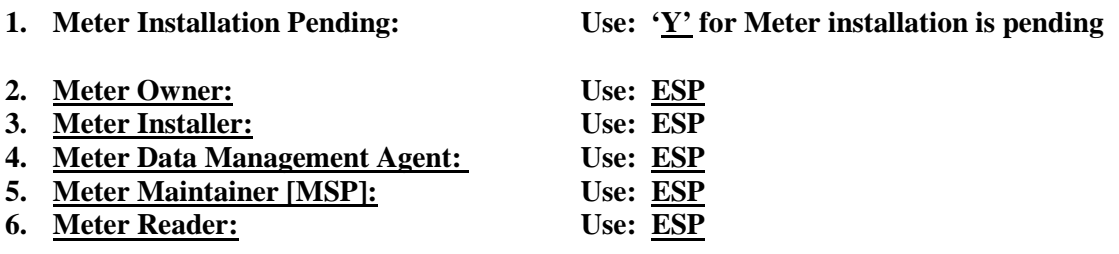

### **Note: UDC will respond with Connect Response Accept Transaction.** *Please see next page*

### **DASR Transaction #2 - Connect Response Accept transaction (Outbound to ESP)**

### **Customer Service Data**

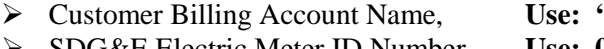

 $\cdot$ **Customer01'** 

- SDG&E Electric Meter ID Number, **Use: 01033964**
- ESP Customer Account Number, **Use: your own Customer account number**
- SDG&E Customer Account Number, **Use: 7155606793**
	-
- SDG&E Service Delivery Point (SDP) **Use: Calculated Value**
- Customer Account's Service Address, **Use: 'Address01', 'City01', 'CA', 92001**
- Levelized Payment Flag **Use: 'Y' for Yes** → Does the customer have life support requiring electricity? Use:  $\frac{N'$  for No <br>
→ Load Profile ID Use: LP01 > Load Profile ID → Meter Read Cycle Code Use:  $\frac{02'}{02}$ <br>
→ Service Voltage Indicator Use: Oper
- 
- > Meter Installation Pending Use: <u>'N' for No</u>
- → Customer Start Date **Use:** Use: <u>Jan 15, 2000</u><br>
→ Rate Schedule Use: DR
- **Example 3** Rate Schedule
- Use: (Derived from CISCO)
- 
- 
- 

### **DASR Test Transaction #3 – DASR Connect (Inbound to SDG&E)**

#### **Customer Service Data**

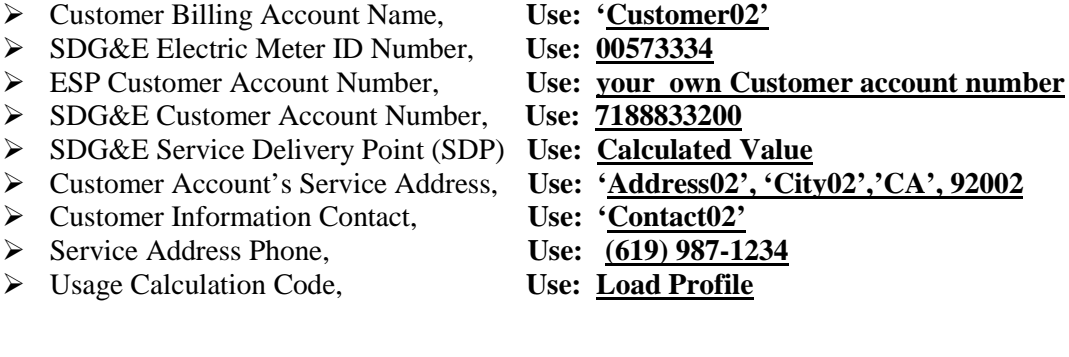

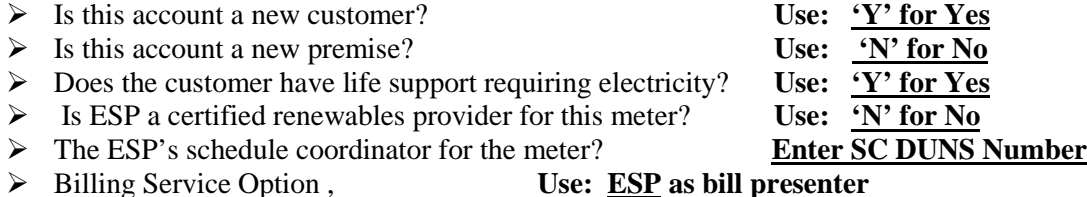

#### **Meter Service Provider Options:**

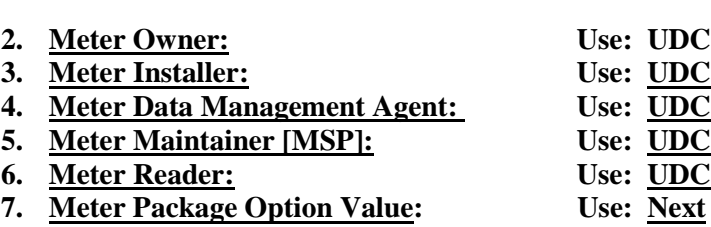

# **Note: UDC will respond with Status 'N' for Notification Reject. Please see next page.**

**1. Meter Installation Pending: Use: 'N' for Meter installation is not pending**

# **DASR Transaction #4 – Status 'N' for Notification Reject (Outbound to ESP)**

### **Customer Service Data**

- SDG&E Electric Meter ID Number, **Use: 00573334**
- 
- > SDG&E Customer Account Number, Use: <u>7188833200</u><br>
► Reject Code, Use: <sup>1</sup>DIV
- 
- **►** Reject Code,<br>► Reject Reason,

 ESP Customer Account Number, **Use: your own Customer account number Use: Invalid Account Number** 

### **DASR Test Transaction #5 – DASR Connect (Inbound to SDG&E)**

#### **Customer Service Data**

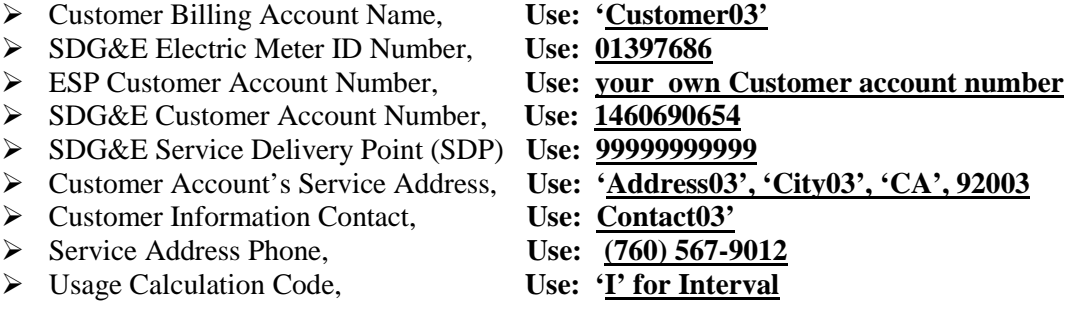

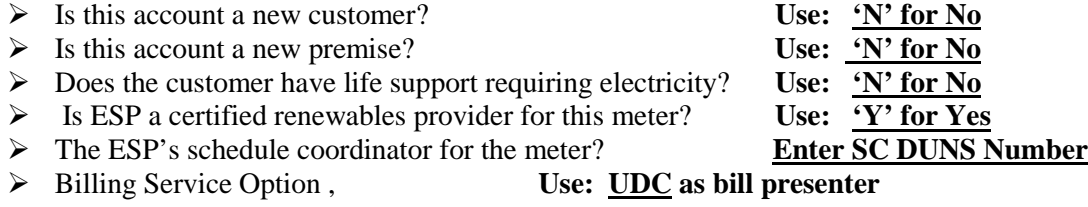

#### **Meter Service Provider Options:**

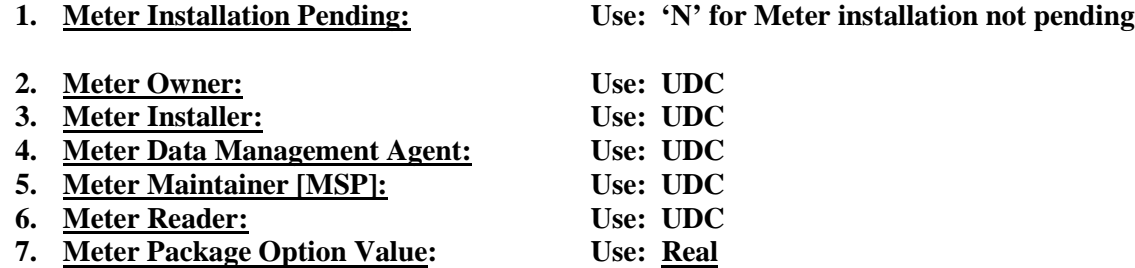

\*\* When the ESP selects an SDG&E owned, installed, and maintained meter, the IDR meter can be read BASIC (monthly), NEXT(Next day), REAL (Real time), the Meter Package Option is required under these scenario.

# **Note: UDC will respond with Status 'N' for Notification Pend. Please see next page.**

# **DASR Transaction #6 – Status 'N' for Notification Pend (Outbound to ESP)**

### **Customer Service Data**

- > SDG&E Electric Meter ID Number, Use: 01397686<br>
→ ESP Customer Account Number, Use: <u>your own</u>
- 
- > SDG&E Customer Account Number, Use:  $\frac{14606}{P01}$ <br>
Pend Code,
- $\triangleright$  Pend Code,
- 

- Use: **your own Customer account number**<br>Use: 1460690654
- 
- 
- Pend Reason, **Use: 'Request received, processing delayed)'**

### **DASR Test Transaction #7 – DASR Disconnect (Inbound to SDG&E)**

### **Customer Service Data**

- > SDG&E Electric Meter ID Number, Use: 01187762<br>
► ESP Customer Account Number, Use: vour own
- 
- $\triangleright$  **SDG&E Customer Account Number,**
- > SDG&E Service Delivery Point (SDP) Use: Calculated Value<br>
> Meter Owner after disconnect, Use: UDC
- **►** Meter Owner after disconnect,
- 

- Use: your own Customer account number<br>Use: 5882280850
- 
- 
- 
- Bundled Service Price Option **Use: 'MA' (Monthly Average Price)**

### **DASR Test Transaction #8 – DASR Switch Disconnect (Outbound to ESP)**

### **Customer Service Data**

- > SDG&E Electric Meter ID Number, Use: 00936578<br>
► ESP Customer Account Number, Use: vour own
- 
- SDG&E Customer Account Number,
- SDG&E Service Delivery Point (SDP) Use: Calculated Value<br>
Solve Key ESP DUNS #, Use: Use 123456789
- **►** New ESP DUNS #,<br>► Switch Date
- 

- Use: your own Customer account number<br>Use: 8120094553
- 
- 
- 
- Use: <u>Jan 15, 2000</u>